pcDuino

13 ISBN 9787111467035

出版时间:2014-6

版权说明:本站所提供下载的PDF图书仅提供预览和简介以及在线试读,请支持正版图书。

www.tushu000.com

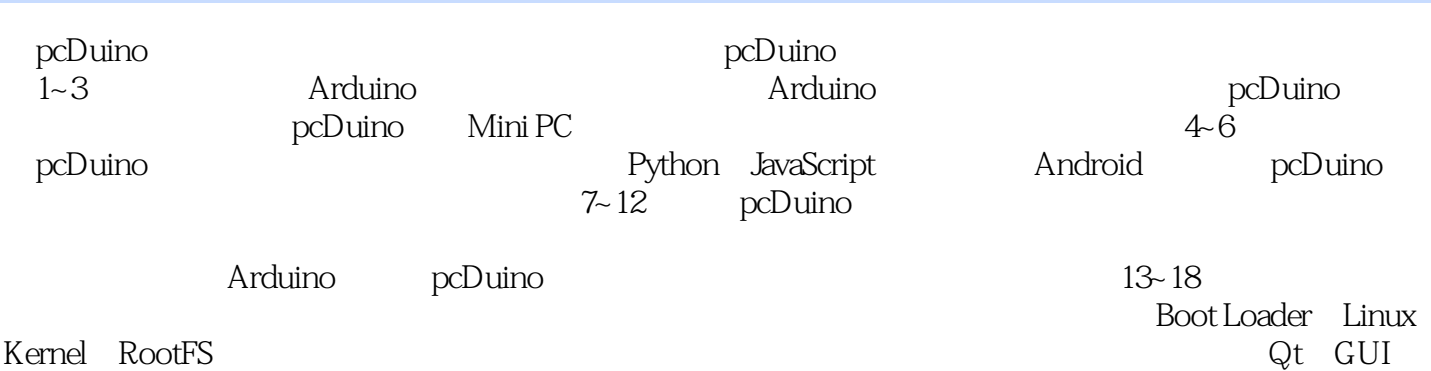

*Page 2*

 $1$  arduino 2 1.1 arduino  $2$ 1.2 arduino 5 1.3 arduino 7  $1.31$  arduino  $7$ 1.3.2 hello arduino—— arduino led 13 1.4 arduino 17 2<sup>o</sup> pcduino 18 2.1 pcduino 18 2.1.1 pcduino 18 2.1.2 pcduino 22 2.2 arduino ide pcduino 24  $2.3$   $C/C++$  30  $231 \t\t c \t\t 30$ 2.3.2 sketch 33 233 pcduino 34  $3$  mini pc 37 3.1 pcduino 37 31.1 ubuntu lubuntu 37 31.2 ubuntu 39  $31.3$  android  $41$ 3.2 pcduino ubuntu 42 3.3 usb pcduino 46  $331$  usb wifi 47  $332$  usb  $50$  $3.3.3$  usb  $52$ 4 bython 56 4.1 python 56 4.2 web gpio 59 5 javascript 63 5.1 javascript 63 5.2 cloud9 ide 66 6<sup>a</sup> android 68<sup>8</sup> 6.1 68 6.2 optionarchid 70 7<sup>o</sup> pcduino 78 7.1 uart 78 7.1.1 uart 78 7.1.2 uart程序设计:通过usb-to-uart模块与pc通信 79 7.2 i2c 82  $7.21$  i2c 82 7.2.2 i2c trc 83

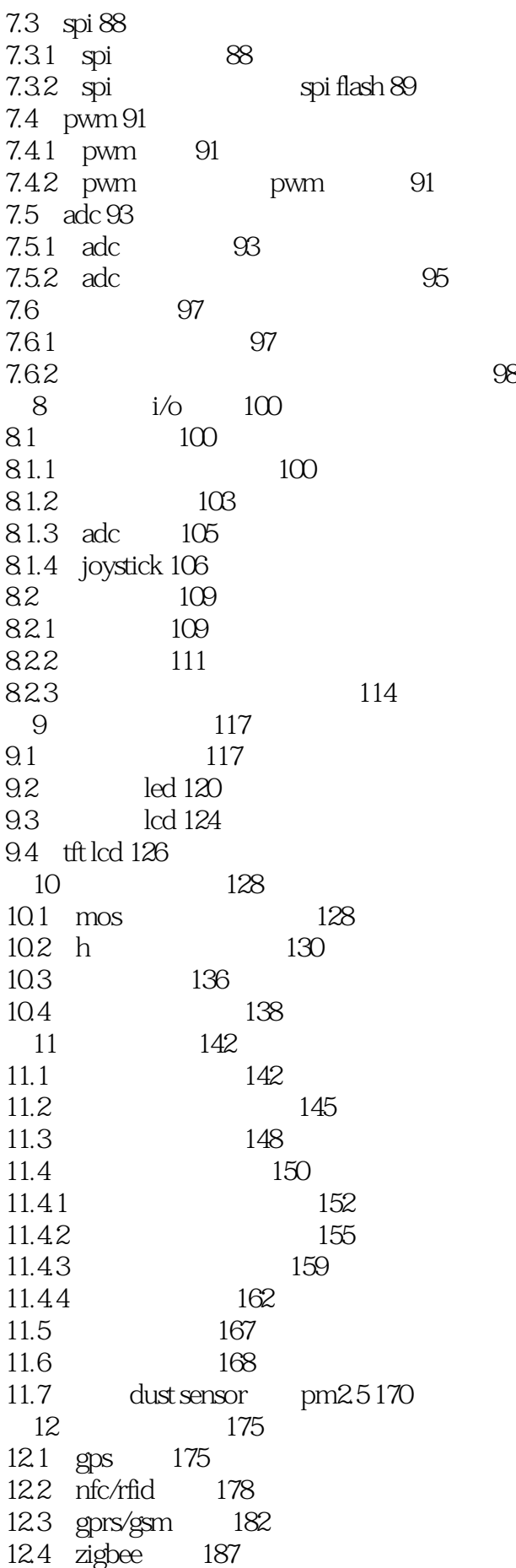

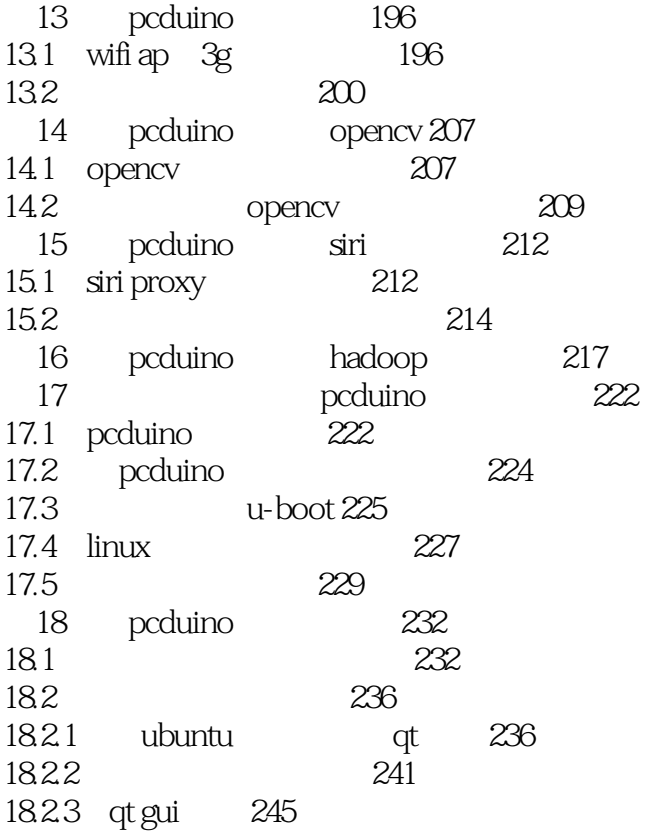

1 pcduino<br>2  $2 \angle$ 

本站所提供下载的PDF图书仅提供预览和简介,请支持正版图书。

:www.tushu000.com